# **Photoshop CC 2019 Download Full Product Key x32/64 2023**

Installing Adobe Photoshop is relatively easy and can be done in a few simple steps. First, go to Adobe's website and select the version of Photoshop that you want to install. Once you have the download, open the file and follow the on-screen instructions. Once the installation is complete, you need to crack Adobe Photoshop. To do this, you need to download a crack for the version of Photoshop you want to use. Once you have the crack, open the file and follow the instructions to apply the crack. After the crack is applied, you can start using Adobe Photoshop. Be sure to back up your files since cracking software can be risky. With these simple steps, you can install and crack Adobe Photoshop.

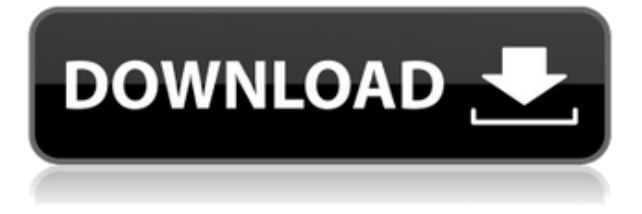

Sometimes we don't do well at the beginning of the project. That's why we need to know how to estimate. To know this, you have to know what software, equipment and time will be needed to complete the project. The PhotoSCAN affairan is one of the future trends and one of the things that you should not forget to take into account. If you go to a digital photo repair company in the future, will be able to guarantee the best photo processing and scan, and at an inexpensive price. PhotoScan and you choose to register for a free trial of the PhotoSCAN will certify that is the best thing you can do for your company or as an individual. Finally, the exclusive PhotoScan features are nice to see, such as the ability to create catalogs that store complete details of the image. Also, in the advanced settings there is a function with which you can move the folder where the PhotoScan is stored. This folder can be changed with the help of a simple button. We can even change the settings for the images to be registered, such as adjusting the color and the desired color space. PhotoScan also allows you to create presets for the most commonly used editing functions, such as darken, lighten, change the color, match colors, change the brightness, change the saturation, change the contrast, add white or blur or mosaic. Once the adjustments are made, the PhotoScan automatically saves all the material at the end of editing and it does so in the box with the most available information. It also allows you to reprint or sweep and export the image in JPEG or TIFF format with the light and dark tones preserved.

## **Photoshop CC 2019 Download License Code & Keygen WIN & MAC x32/64 2022**

This software offers a variety of smart object editing tools. In this case, you can make changes to layers that can be in a font or color. These can then be moved, added or removed at ease. You can also export these edits to a web page using the "Export" feature. These are some of the most commonly used tools in Photoshop:

- 1. Brushes Drawing tools that let you create stylized effects on your artwork
- 2. Layers You can add these to your images to control which part of the design is seen in the final image
- 3. Brush Effects Brush tools are used to apply or remove certain effects, such as a shadow or stroke
- 4. Eraser Erases an area of your image to remove elements or areas
- 5. \*Cropping Allows you to select what is visible in the final image.

Of course, there are many more and all are useful for creating outstanding imagery, but in this guide, we'll focus on the widely used ones:

### **Brushes - Drawing tools that let you create stylized effects on your artwork**

The easiest way to start off, these best-selling brushes are the most used tools in Photoshop. With many different types available, you will be able to achieve many different effects and styles to suit your needs. Some brushes are completely free, but some brushes are \$3.99 and above so make sure you have enough patience to stick with it. To get started, click on the brush and click around to find a tool that you like the look of. From there, use the options and settings to get the desired effects. You can change the size, opacity, and even the angle to emboss differently on your images.

**"Layers" - You can add these to your images to control which part of the design is seen in the final image** e3d0a04c9c

## **Download Photoshop CC 2019Full Product Key License Code & Keygen For Windows X64 2023**

In 1997, Adobe released Photoshop 3.0 for Windows. The Macintosh version followed in mid-1997. Adobe discontinued the commercial versions of their consumer graphic software and the studio versions of their professional graphic software, but continued to sell a free version for Macintosh users. In 1998, Adobe released the first of what would be five Macintosh-only versions of Photoshop. It was known as MacOS Photoshop 3.0. The latest version is called Photoshop CS5, which was released in 2013. The Mac versions of Adobe products such as Photoshop and Photoshop Elements share many features with the Windows versions of those applications. Photoshop Elements was released first to the Macintosh, and in 2002, Adobe released Photoshop CS3 to the Mac, which was essentially Photoshop 2.5 for Macintosh. It was available in both consumer and pro versions. Printing with Adobe Photoshop is an important feature for those that use the photo editing software. Users who are able to print with the software can stand to save a tremendous amount of money on inks and paper for prints when compared to the products the. This chapter gives users an introduction to the Print options in Photoshop and how they can use those options to save money on printing needs. Powerful retouching tools are a must for any user that needs to restore color to an image used in print. The Clarity tool which is built-in to the Photoshop software is the tool that is required for image editing. The Clarity tool is very easy to use and can be applied in different ways to give the image a fresh and different look.

3d plugin for photoshop free download action 3d for photoshop free download download photoshop for free youtube eye candy plugin for photoshop free download elements for photoshop free download effects for photoshop free download download photoshop for free on windows 10 download photoshop for free on mac download photoshop for free on windows 7 download photoshop for free on ipad

Photoshop Elements is an advanced, easy-to-use, and free alternative to Photoshop Pro. It is designed for all levels of users, and it can be individually purchased at a fraction of the cost of the full version of Photoshop. Photoshop Elements is an alternative to professional-level Photoshop. It is perfect for graphics and photography hobbyists, and it has most of the features of Photoshop. It is suitable for all levels of users. The program attracts photographers from all over the globe with its ever-increasing number of features that combine to make a professional level of image manipulation available to someone with no experience whatsoever. The program is designed to help photographers dive into professional level of image editing and manipulation, but it is also really easy to use. It is available on Windows and Mac OS X, so you can work on it anywhere you like. As a free download, it is worth a go. With Adobe Photoshop Elements, you can change your photos in a highly intuitive way allowing you to morph, filter, or retouch them. It is so easy that even beginners can start to create well-looking images in no time. Basically, it is a raster-based image editing software. With multiple layers and features such as masking, image wrapping tools, alpha compositing, fluid camera rotation, and file display tools, Photoshop can edit and compose raster images. Adobe Photoshop is the most popular and powerful image editing software for professional graphic and web designers. Photoshop's tool kit is built for a variety of use cases and is highly adaptable. However, this flexibility comes at the expense of an easy learning curve.

Photoshop is replacing Adobe Flash on the web, and we suspected this change was coming—especially as the Creative Cloud offers Photoshop readily as an alternative to Flash. And this move made sense: Adobe is focusing on its next generation of professional creative solutions, and the new Adobe Vision 2020 aims to provide Adobe clients with a simpler and more open way to design and create. Adobe Flash is being replaced by Adobe Photoshop for web videos, Adobe Photoshop for web content, and Adobe Illustrator for web graphics. One of our favorite web frameworks is XAMPP, a fully-configured, multi-user Apache-based web server with a free, opensource edition. You can also download a Personal Version of Xampp, a popular free and powerful development environment for the Apache web server, Windows operating systems. 6.4.5 Major Features that included- Colors: Enhanced dark tones, added dimension, improved gradient, reflection, and transition and more. Smart Sharpen: Lets you precisely sharpen or sharpen on demand. Advanced Curves: Adjust intensity, darkness, and lightness all based on contrast and color. Smart Sharpen 5: Automated image optimization to smooth image edges so you can get sharp images without noise. Re-Projection: A new rendering engine that lets you manipulate collections of individual layer types at once. Lens Correction: Fixes distortion from the lens that you use to capture your images.

Key Features - Improved Lens Correction : Now lets you fix distorted lens effects across entire image layers, rather than in individual steps. improved Touchup Tools : Providing a more intuitive experience for applying touch-ups.

New RGB Curves Tool : Provides a one-stop solution to color-correct any image, even dark or muted colors. New Fill-In : Fill-in mode lets you quickly apply any spot color, texture, or filter to an image.

New Smart Brush: A tool that lets you make brush adjustments based on light and color.

New Noise Removal : Now lets you remove almost any type of noise, including subtle details.

New Vibrance : Lets you balance details between the wonderfully saturated look of high contrast against the loss of details in grayed out areas.

New Gradient Mesh Tool : Lets you make sophisticated blends of colors in a single layer. New Color Wash Tool : Features a new eyedropper tool that lets you paint in color by choosing from the existing color on the canvas.

New Scatter Brush : Scatter brushes let you grab and drag colors that appear in your image to quickly outline an object, and apply a paint-style brush to color it in. New Healing Brush : Heals small problems with the new Healing Brush:

Buddy Photo Sketch : Masks a portion of an image, and lets you freely move the image without having to worry about another person's artwork popping up unexpectedly.

#### Version 6.2.0

Major Features- Lens Correction: Dual-canvas interface that supports the latest 60DSLR, and lets you fix lens distortion across collections of individual layer types<sup>1</sup>. New Rendering Engine: New engine that lets you manipulate collections of individual layer types at once. Adjust Intensity, Lightness and Darkness: Adjusts intensity, lightness and darkness based on contrast and color. Change Look and Feel of Layers: Chooses look and feel settings from your current workspace. Single-layer Selection on Clipping Mask: Lets you select a portion of a layer for editing. Real-Time Adjustment Brush: Opens a new interactive brush for applying changes to pixels. Brush Settings:

Lets you specify how you'd like to use brush settings. Vector Editing Tools: Lets you work with paths based on the shape, color, and location of an object or shape. Issue Tracking: Lets you manage channels in a central location.

<https://soundcloud.com/dephosmadul1983/altova-umodel-crack-free-19> <https://soundcloud.com/fedorkqikul/immobiliser-pin-code-audi-icc-v161download> <https://soundcloud.com/aserinud1985/corel-photo-paint-x4-portable-14> <https://soundcloud.com/maksim6aj8k/huawei-imanager-u2000-software-download> <https://soundcloud.com/robamxocoyo/steam-api-restart-app-if-necessary> <https://soundcloud.com/hardpakosand1983/warcraft-126-shuud-tatah> <https://soundcloud.com/cellbackmeepa1972/reema-thareja-programming-in-c-ebook-123> <https://soundcloud.com/lauzezonzq/hourly-analysis-program-491-serial-key-254> <https://soundcloud.com/zazotoca1987/d16nephetonvstiv105inclkeygen-crack> <https://soundcloud.com/prodmitheaswa1979/ps2-usbutil-v2-0-free-download> <https://soundcloud.com/thimehydmo1984/dzone-xtreme-7-hall-full-38> <https://soundcloud.com/legozawajong6/sax-native-torrent-vst> <https://soundcloud.com/dephosmadul1983/tacx-trainer-software-40-crack> <https://soundcloud.com/vestcendepect1983/coolorus-photoshop-cc-crack-free>

A separate version of Adobe Photoshop (i.e. without the Photo Stream Create, Edit, Convert, and Share features) is available as a package from the Mac App Store. Follow the link: https://itunes.apple.com/us/app/adobe-photoshop/id691126383?mt=12&at=10i&ct=8273531247247 Without the Adobe Photoshop Express subscription option, you are eligible to receive Adobe Photoshop at a discounted rate (£25.00). For more information, please see https://www.adobe.uk/uk/products/photoshop.html . - **Edge Tool**, which is found only in Adobe Photoshop, can be used to brush quickly along the edge of an image. It allows you to add, remove, or adjust pixels quickly. You can also increase the size of the stroke with a single click, making it easy to quickly mark an irregular shape. - **CDL Tool** is one of the best tools in the list of the best tools in Photoshop at the current time. It allows you to easily center and crop a picture by using only four points. Furthermore, you can change the positions of the four points to create various crop results. Thus, it is the tool which should not be ignored in the process of moving and positioning your graphics. - **Content-Aware** is synonymous with Content-Aware Fill. The algorithm has been updated to offer you precise results in a reduced number of clicks. It supports Monochromatic images and non-uniform grayscale images, eliminating the need to do adjustment layers. Since the Content-Aware Fill algorithm takes a rough guess at which areas of your images are important to you and uses them as a template when filling missing areas, you'll hardly see any extra effort or gray values on your images. The automatic fill allows you to soften the edges of your images, affecting the entire picture.

[https://rerootyourlife.com/wp-content/uploads/2023/01/Adobe-Photoshop-2022-version-23-Download](https://rerootyourlife.com/wp-content/uploads/2023/01/Adobe-Photoshop-2022-version-23-Download-free-Activation-Code-With-Keygen-x3264-NEw-202.pdf)[free-Activation-Code-With-Keygen-x3264-NEw-202.pdf](https://rerootyourlife.com/wp-content/uploads/2023/01/Adobe-Photoshop-2022-version-23-Download-free-Activation-Code-With-Keygen-x3264-NEw-202.pdf) <https://mobileparty.net/wp-content/uploads/2023/01/chuksco.pdf> [https://rerummea.com/wp-content/uploads/2023/01/Adobe-Photoshop-2022-Download-Torrent-Activa](https://rerummea.com/wp-content/uploads/2023/01/Adobe-Photoshop-2022-Download-Torrent-Activation-Code-2022.pdf) [tion-Code-2022.pdf](https://rerummea.com/wp-content/uploads/2023/01/Adobe-Photoshop-2022-Download-Torrent-Activation-Code-2022.pdf) [https://gotartgallery.org/wp-content/uploads/2023/01/Photoshop\\_CC.pdf](https://gotartgallery.org/wp-content/uploads/2023/01/Photoshop_CC.pdf) [https://kedaifood.com/wp-content/uploads/2023/01/Adobe-Photoshop-2020-version-21-Download-Acti](https://kedaifood.com/wp-content/uploads/2023/01/Adobe-Photoshop-2020-version-21-Download-Activation-Code-With-Keygen-Activation-2023.pdf) [vation-Code-With-Keygen-Activation-2023.pdf](https://kedaifood.com/wp-content/uploads/2023/01/Adobe-Photoshop-2020-version-21-Download-Activation-Code-With-Keygen-Activation-2023.pdf)

[https://freecricprediction.com/wp-content/uploads/2023/01/Download-free-Adobe-Photoshop-2022-Ve](https://freecricprediction.com/wp-content/uploads/2023/01/Download-free-Adobe-Photoshop-2022-Version-2311-Activation-3264bit-lifetime-releaSe-2023.pdf) [rsion-2311-Activation-3264bit-lifetime-releaSe-2023.pdf](https://freecricprediction.com/wp-content/uploads/2023/01/Download-free-Adobe-Photoshop-2022-Version-2311-Activation-3264bit-lifetime-releaSe-2023.pdf)

[https://marketmyride.com/wp-content/uploads/2023/01/Adobe\\_Photoshop\\_2021\\_version\\_22\\_\\_Activati](https://marketmyride.com/wp-content/uploads/2023/01/Adobe_Photoshop_2021_version_22__Activation_Code_x3264_2022.pdf) [on\\_Code\\_x3264\\_2022.pdf](https://marketmyride.com/wp-content/uploads/2023/01/Adobe_Photoshop_2021_version_22__Activation_Code_x3264_2022.pdf)

[https://r84dd6.p3cdn1.secureserver.net/wp-content/uploads/2023/01/Download-Adobe-Photoshop-Li](https://r84dd6.p3cdn1.secureserver.net/wp-content/uploads/2023/01/Download-Adobe-Photoshop-Lightroom-Premium-TOP.pdf?time=1672604602) [ghtroom-Premium-TOP.pdf?time=1672604602](https://r84dd6.p3cdn1.secureserver.net/wp-content/uploads/2023/01/Download-Adobe-Photoshop-Lightroom-Premium-TOP.pdf?time=1672604602)

[http://gadget-drawer.net/wp-content/uploads/2023/01/Adobe-Photoshop-2022-Version-230-Free-Lice](http://gadget-drawer.net/wp-content/uploads/2023/01/Adobe-Photoshop-2022-Version-230-Free-License-Key-2022.pdf) [nse-Key-2022.pdf](http://gadget-drawer.net/wp-content/uploads/2023/01/Adobe-Photoshop-2022-Version-230-Free-License-Key-2022.pdf)

[https://sasit.bg/adobe-photoshop-2022-download-free-hacked-keygen-for-lifetime-3264bit-final-versio](https://sasit.bg/adobe-photoshop-2022-download-free-hacked-keygen-for-lifetime-3264bit-final-version-2022/) [n-2022/](https://sasit.bg/adobe-photoshop-2022-download-free-hacked-keygen-for-lifetime-3264bit-final-version-2022/)

<https://ividenokkam.com/ads/advert/download-adobe-photoshop-mockup-new/>

<https://amtothepm.com/wp-content/uploads/2023/01/mackalea.pdf>

<https://www.aniwin.com/wp-content/uploads/birger.pdf>

[http://www.4aquan.com/wp-content/uploads/2023/01/Adobe-Photoshop-CC-2014-Download-Crack-20](http://www.4aquan.com/wp-content/uploads/2023/01/Adobe-Photoshop-CC-2014-Download-Crack-2023.pdf) [23.pdf](http://www.4aquan.com/wp-content/uploads/2023/01/Adobe-Photoshop-CC-2014-Download-Crack-2023.pdf)

<https://logisticseek.com/wp-content/uploads/2023/01/bersha.pdf>

<https://bodhirajabs.com/index-of-adobe-photoshop-7-0-download-exclusive/>

<https://clasificadostampa.com/advert/add-photoshop-app-download-link/>

[https://slitetitle.com/wp-content/uploads/2023/01/Download\\_Ukuran\\_Pas\\_Foto\\_Photoshop\\_Fixed.pdf](https://slitetitle.com/wp-content/uploads/2023/01/Download_Ukuran_Pas_Foto_Photoshop_Fixed.pdf) [https://www.newportcyclespeedway.co.uk/advert/download-free-photoshop-2021-version-22-4-torren](https://www.newportcyclespeedway.co.uk/advert/download-free-photoshop-2021-version-22-4-torrent-activation-code-crack-win-mac-x32-64-2023/) [t-activation-code-crack-win-mac-x32-64-2023/](https://www.newportcyclespeedway.co.uk/advert/download-free-photoshop-2021-version-22-4-torrent-activation-code-crack-win-mac-x32-64-2023/)

<https://alaediin.com/wp-content/uploads/2023/01/Photoshop-Editing-Mod-Apk-Download-Fixed.pdf>

[https://anarecuero.org/wp-content/uploads/2023/01/Photoshop\\_Cc\\_2021\\_Free\\_Download\\_For\\_Androi](https://anarecuero.org/wp-content/uploads/2023/01/Photoshop_Cc_2021_Free_Download_For_Android_FULL.pdf) [d\\_FULL.pdf](https://anarecuero.org/wp-content/uploads/2023/01/Photoshop_Cc_2021_Free_Download_For_Android_FULL.pdf)

[https://slitetitle.com/wp-content/uploads/2023/01/Adobe\\_Photoshop\\_70\\_Filehippo\\_Kickass\\_Free\\_Dow](https://slitetitle.com/wp-content/uploads/2023/01/Adobe_Photoshop_70_Filehippo_Kickass_Free_Download_EXCLUSIVE.pdf) [nload\\_EXCLUSIVE.pdf](https://slitetitle.com/wp-content/uploads/2023/01/Adobe_Photoshop_70_Filehippo_Kickass_Free_Download_EXCLUSIVE.pdf)

[http://loisirsaglac.com/wp-content/uploads/2023/01/Photoshop-CC-2015-Version-17-Download-Produ](http://loisirsaglac.com/wp-content/uploads/2023/01/Photoshop-CC-2015-Version-17-Download-Product-Key-With-Registration-Code-2022.pdf) [ct-Key-With-Registration-Code-2022.pdf](http://loisirsaglac.com/wp-content/uploads/2023/01/Photoshop-CC-2015-Version-17-Download-Product-Key-With-Registration-Code-2022.pdf)

<https://konnektion.com/advert/download-of-adobe-photoshop-upd/>

[https://www.noorhairblog.com/adobe-photoshop-setup-download-7-0-\\_\\_full\\_\\_/](https://www.noorhairblog.com/adobe-photoshop-setup-download-7-0-__full__/)

<https://www.onlineusaclassified.com/advert/best-seo-company-in-noida-seo-services-agency-in-noida/>

<https://urmiabook.ir/photoshop-7-0-download-free-full-version-windows-7-exclusive/>

<https://sonovision.in/wp-content/uploads/2023/01/aurblu.pdf>

<https://www.fiestalegre.com/2023/01/safe-free-photoshop-download-verified/>

[https://marcsaugames.com/wp-content/uploads/2023/01/Photoshop-Camera-Raw-Plugin-Version-70-D](https://marcsaugames.com/wp-content/uploads/2023/01/Photoshop-Camera-Raw-Plugin-Version-70-Download-UPD.pdf) [ownload-UPD.pdf](https://marcsaugames.com/wp-content/uploads/2023/01/Photoshop-Camera-Raw-Plugin-Version-70-Download-UPD.pdf)

[https://nusakelolalestari.com/wp-content/uploads/2023/01/Download-free-Photoshop-2021-Version-2](https://nusakelolalestari.com/wp-content/uploads/2023/01/Download-free-Photoshop-2021-Version-2211-License-Key-Full-lAtest-release-2023.pdf) [211-License-Key-Full-lAtest-release-2023.pdf](https://nusakelolalestari.com/wp-content/uploads/2023/01/Download-free-Photoshop-2021-Version-2211-License-Key-Full-lAtest-release-2023.pdf)

[http://www.tutoradvisor.ca/wp-content/uploads/2023/01/Computer-Photoshop-70-Download-CRACKE](http://www.tutoradvisor.ca/wp-content/uploads/2023/01/Computer-Photoshop-70-Download-CRACKED.pdf) [D.pdf](http://www.tutoradvisor.ca/wp-content/uploads/2023/01/Computer-Photoshop-70-Download-CRACKED.pdf)

<https://teenmemorywall.com/wp-content/uploads/2023/01/ninhana.pdf>

<http://turismoaccesiblepr.org/?p=57021>

[https://www.mgbappraisals.com/5213990ed227e8ee0affff151e40ac9a12620334b7c76720a51cdbe8d](https://www.mgbappraisals.com/5213990ed227e8ee0affff151e40ac9a12620334b7c76720a51cdbe8d1291f13postname5213990ed227e8ee0affff151e40ac9a12620334b7c76720a51cdbe8d1291f13/) [1291f13postname5213990ed227e8ee0affff151e40ac9a12620334b7c76720a51cdbe8d1291f13/](https://www.mgbappraisals.com/5213990ed227e8ee0affff151e40ac9a12620334b7c76720a51cdbe8d1291f13postname5213990ed227e8ee0affff151e40ac9a12620334b7c76720a51cdbe8d1291f13/)

[https://gravesendflorist.com/photoshop-2021-version-22-3-activation-code-activation-code-windows-h](https://gravesendflorist.com/photoshop-2021-version-22-3-activation-code-activation-code-windows-hot-2022/) [ot-2022/](https://gravesendflorist.com/photoshop-2021-version-22-3-activation-code-activation-code-windows-hot-2022/)

[https://socialmentoor.com/wp-content/uploads/2023/01/Free-Download-Adobe-Photoshop-For-Windo](https://socialmentoor.com/wp-content/uploads/2023/01/Free-Download-Adobe-Photoshop-For-Windows-10-VERIFIED.pdf) [ws-10-VERIFIED.pdf](https://socialmentoor.com/wp-content/uploads/2023/01/Free-Download-Adobe-Photoshop-For-Windows-10-VERIFIED.pdf)

[https://lpkekselenpalembang.com/wp-content/uploads/2023/01/Download-Photoshop-2022-Version-2](https://lpkekselenpalembang.com/wp-content/uploads/2023/01/Download-Photoshop-2022-Version-231-Hacked-WinMac-2022.pdf) [31-Hacked-WinMac-2022.pdf](https://lpkekselenpalembang.com/wp-content/uploads/2023/01/Download-Photoshop-2022-Version-231-Hacked-WinMac-2022.pdf)

[https://ntxrealtorresource.net/wp-content/uploads/2023/01/Adobe\\_Photoshop\\_2022\\_Version\\_232\\_\\_Ac](https://ntxrealtorresource.net/wp-content/uploads/2023/01/Adobe_Photoshop_2022_Version_232__Activation_Code_With_Keygen_2023.pdf)

tivation Code With Keygen 2023.pdf

[https://www.promosongroup.com/wp-content/uploads/2023/01/Adobe\\_Photoshop\\_2021\\_Version\\_225\\_](https://www.promosongroup.com/wp-content/uploads/2023/01/Adobe_Photoshop_2021_Version_225__Download_Keygen_For_LifeTime_2023.pdf) [\\_Download\\_Keygen\\_For\\_LifeTime\\_2023.pdf](https://www.promosongroup.com/wp-content/uploads/2023/01/Adobe_Photoshop_2021_Version_225__Download_Keygen_For_LifeTime_2023.pdf)

**Adobe Stock**. Adobe Stock lets you search, browse, and download stock photos from a community of photographers around the world. You can easily resell or loan stock photos from Adobe Stock directly in Photoshop. Another major feature of the Photoshop family has been the development of digital painting tools. Adobe has stuck with a single canvas for all of its main products. In the case of Photoshop, this isn't a problem because the canvas is a 4k by 4k canvas, and its resolution is enough to represent a large image in a realistic way. This canvas can be used for any purpose; painting, photo editing, or printing. However, a so-called "canvas" is also an image in the shape of a rectangle that you can choose to crop from your original picture. Photoshop Elements can work in canvas mode, too, though it defaults to this mode by default. Because it's based on the same underlying layer-based editing as Photoshop before it, Photoshop Elements supports the full feature set of layers, paints, and masks that have long been the basis of professional and amateur image editing. It's not quite as fully featured as its big brother, but it's one of the best alternatives available. Its drag-and-drop features, combined with the well-thought-out tools available in its menus, make it easy to create and edit images. If you've ever used the Paintbrush and Brush tools in Photoshop Elements, you'll find them in the same places in Elements. Elements is also available for the Mac App Store, where, unlike the Windows counterpart, versioning reflects the version of the macOS operating system that it was developed on. The Mac App Store also allows users to download older versions of the software, if they prefer doing so.